Федеральное государственное бюджетное образовательное учреждение высшего образования «Алтайский государственный технический университет им. И.И. Ползунова»

## **СОГЛАСОВАНО**

Декан ФИТ А.С. Авдеев

# **Рабочая программа дисциплины**

Код и наименование дисциплины: **Б1.В.3 «Дизайн в приборостроении»**

Код и наименование направления подготовки (специальности): **12.03.01** 

### **Приборостроение**

Направленность (профиль, специализация): **Искусственный интеллект в приборостроении**

Статус дисциплины: **часть, формируемая участниками образовательных отношений**

Форма обучения: **очная**

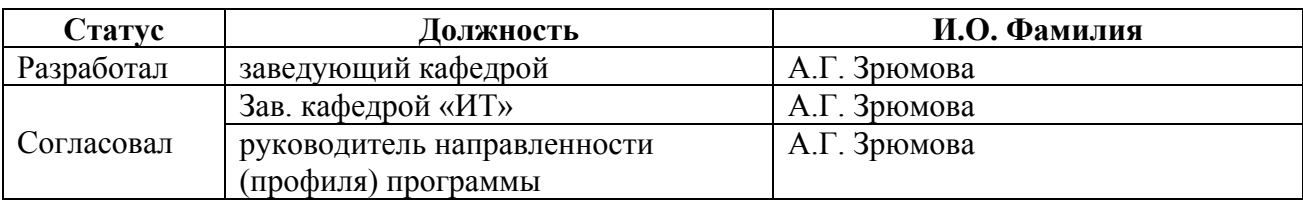

г. Барнаул

#### **1. Перечень планируемых результатов обучения по дисциплине, соотнесенных с индикаторами достижения компетенций**

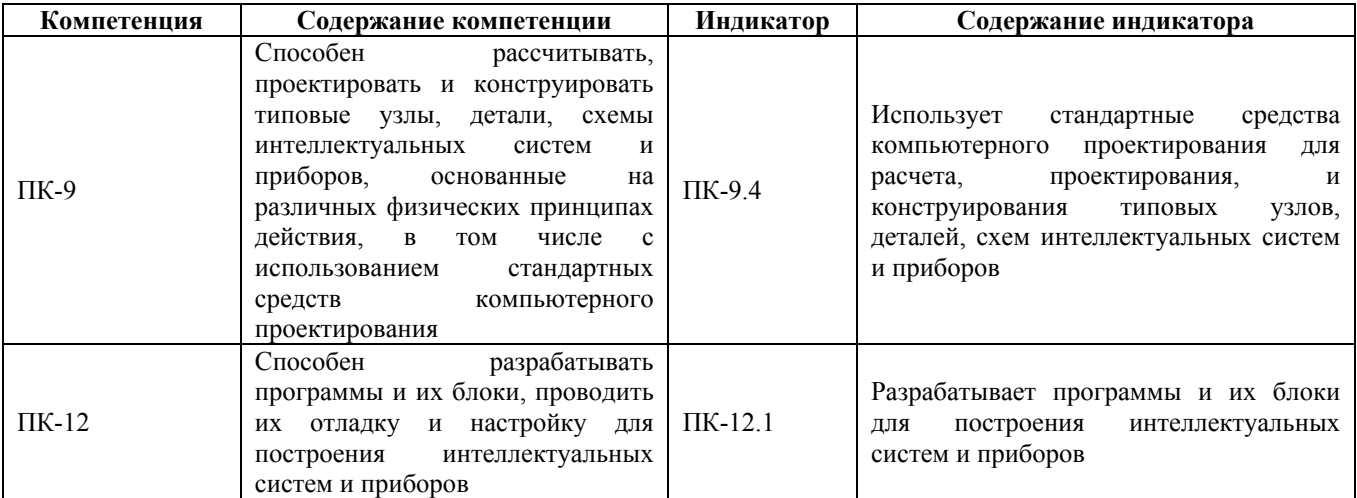

#### **2. Место дисциплины в структуре образовательной программы**

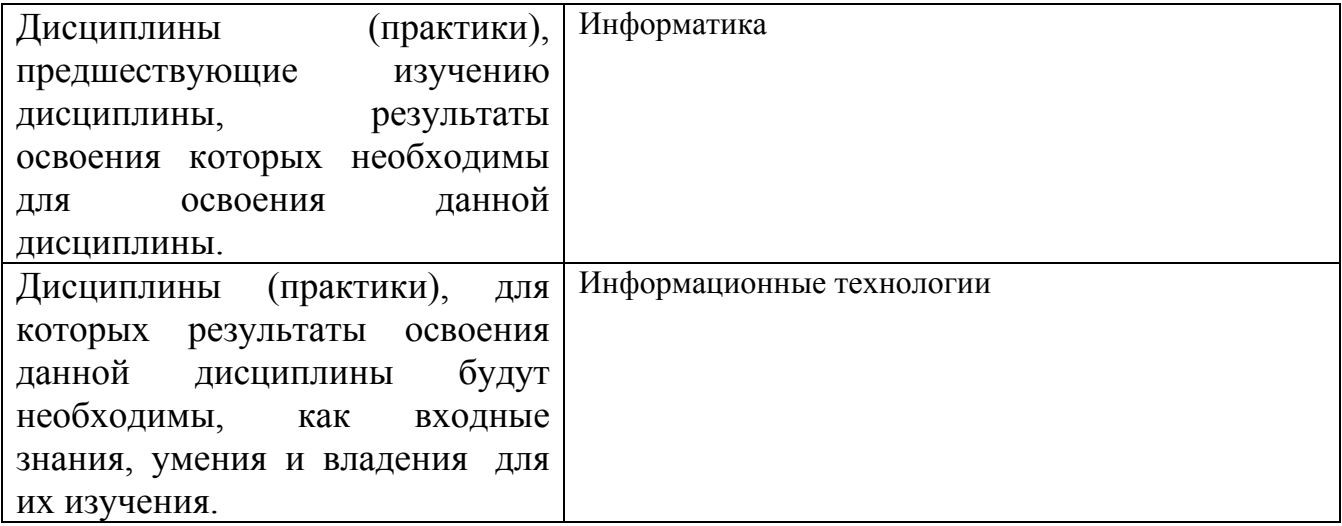

**3. Объем дисциплины в зачетных единицах с указанием количества академических часов, выделенных на контактную работу обучающегося с преподавателем (по видам учебных занятий) и на самостоятельную работу обучающегося**

Общий объем дисциплины в з.е. /час: 3 / 108 Форма промежуточной аттестации: Экзамен

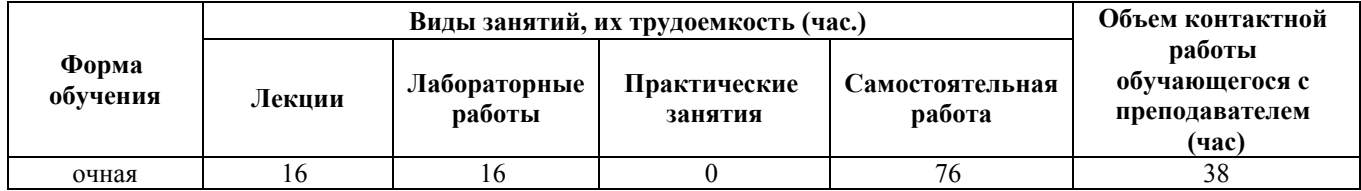

**4. Содержание дисциплины, структурированное по темам (разделам) с указанием отведенного на них количества академических часов и видов учебных занятий**

**Форма обучения: очная** *Семестр: 1*

**Лекционные занятия (16ч.)**

**1. Введение в дизайн. Основы графического дизайна. Особенности дизайна приборов и измерительных систем. {лекция с разбором конкретных ситуаций} (2ч.)[2,3,4,5]** Введение в дизайн. Определение понятию дизайн, истоки дизайна (от тотемизма до геральдики), школы Определение понятию дизайн, истоки дизайна (от тотемизма до геральдики), школы дизайна. Принципы создания дизайнерского проекта. Абстракция в дизайне, дизайн символа, правила создания пиктограмм

**2. Теория применения цвета в дизайне. Особенности цветовых схем при создании контрольно-измерительные приборы и системы {лекция с разбором конкретных ситуаций} (2ч.)[2,3,4,5]** Описание базовых цветовых моделей, их достоинства и недостатки. Основные характеристики цвета, правила создания цветовой гармонии в дизайнерском проекте, цветовая символика, основные значения базовых цветов

**3. Создание визуального интереса в графическом дизайне для реализации задач приборостроения {лекция с разбором конкретных ситуаций} (2ч.)[2,3,4,5]** Типы применяемого баланса в дизайнерском проекте: симметричный, ассиметричный и радиальный баланс. Правила использования позитивного и негативного пространства в проекте. Методы создания визуального интереса в дизайне: фокальная точка, графический ритм, колонки, буква «Z»

**4. Дизайн интерфейсов для задач приборостроения {лекция с разбором конкретных ситуаций} (2ч.)[2,3,4,5]** Понятие юзабилити, критерии юзабилити, правила построения интерфейсов. Причины необходимости тестирования интерфейсов, подготовка тестирования интерфейса, методы тестирования интерфейсов, анализ результатов тестирования

**5. Работа с растровой графикой {лекция с разбором конкретных ситуаций} (2ч.)[2,3,4,5]** Основные параметры, часто используемые расширения графических файлов с растровой графикой. Классификация программ для работы с растровой графикой, их достоинства и недостатки. Описание возможностей программ Paint и Adobe Photoshop, типовые приема создания графического дизайна

**6. Работа с векторной графикой {лекция с разбором конкретных ситуаций} (2ч.)[2,3,4,5]** Основные параметры, часто используемые расширения графических файлов с векторной графикой. Классификация программ для работы с векторной графикой, их достоинства и недостатки. Описание возможностей программ Adobe Illustrator и CorelDraw, типовые приема создания графического дизайна

**7. Создание анимационных дизайнерских проектов с помощью специализированных программных продуктов {лекция с разбором конкретных ситуаций} (2ч.)[2,3,4,5]** Характеристика основных возможностей программ для создания графических объектов и примитивов , принципы создания статической векторной графики, разработка объектов, правила создания анимации формы и движения для задач приборостроения.

**8. Информационные технологии для разработки дизайна Интернет - сайтов {лекция с разбором конкретных ситуаций} (2ч.)[2,3,4,5]** Классификация программ, используемых для разработки дизайна сайта, их достоинства и недостатки. Основные ошибки при проектировании дизайна сайта. Методы исследования дизайна сайта. Типовое содержимое каждой из частей страницы Интернет - сайта

#### **Лабораторные работы (16ч.)**

**1. Основы работы в среде FLASH(4ч.)[1,6,7]** Изучение программной среды FLASH, панели инструментов, панели свойств, рабочая область, настройка документа, овладение навыками создания векторной графики

**2. ССоздание анимации в среде FLASH(4ч.)[1,6,7]** Создание объектов, создание анимации движения, создание анимации формы, изменение параметров движения: ускорение, скорость, вращение

**3. Динамическое управление проекта в среде FLASH(4ч.)[1,6,7]** Знакомство с языком программирования ActionScript, типы данных ActionScript, управляющие конструкции ActionScript, объектно-ориентированная модель ActionScript

**4. Разработка интерактивных приложений в среде FLASH(4ч.)[1,6,7]** Использование ActionScript для разработки динамического дизайнерского проекта

#### **Самостоятельная работа (76ч.)**

**1. Изучение теоретического материала(8ч.)[2,3,4,5]** Самостоятельное расширенное изучение лекционного материала

**2. Подготовка к лабораторным работам(28ч.)[1,6,7]** Подготовка отчета, справочно-методического материала по лабораторным работам, подготовка отчета

**3. Подготовка к двум контрольным работам(4ч.)[1,2,3,4,5,6,7]** Письменные контрольные работы для проверки текущих знаний по дисциплине

**4. Экзамен(36ч.)[1,2,3,4,5,6,7]**

#### **5. Перечень учебно-методического обеспечения самостоятельной работы обучающихся по дисциплине**

Для каждого обучающегося обеспечен индивидуальный неограниченный доступ к электронно-библиотечным системам: Лань, Университетская

библиотека он-лайн, электронной библиотеке АлтГТУ и к электронной информационно-образовательной среде:

1. Зрюмов Е.А., Зрюмова А.Г., Зрюмов П.А. Методические указания по выполнению лабораторных работ по дисциплине «Дизайн в приборостроении» [Электронный ресурс]: Методические указания.— Электрон. дан.— Барнаул: АлтГТУ, 2020.— Режим доступа: http://elib.altstu.ru/eum/download/it/uploads/zryumov-e-a-it-5fd1e36eb9cd5.pdf, авторизованный

#### **6. Перечень учебной литературы**

6.1. Основная литература

2. Компаниец, В. С. Проектирование и юзабилити-исследование пользовательских интерфейсов : учебное пособие : [16+] / В. С. Компаниец, А. Е. Лызь ; Южный федеральный университет. – Ростов-на-Дону ; Таганрог : Южный федеральный университет, 2020. – 107 с. : ил., табл., схем. – Режим доступа: по подписке. – URL: https://biblioclub.ru/index.php?page=book&id=619064 (дата обращения: 20.01.2023). – Библиогр.: с. 99-91. – ISBN 978-5-9275-3637-5. – Текст : электронный.

6.2. Дополнительная литература

3. Нагаева, И. А. Основы web-дизайна. Методика проектирования : учебное пособие : [12+] / И. А. Нагаева, А. Б. Фролов, И. А. Кузнецов. – Москва ; Берлин : Директ-Медиа, 2021. – 236 с. : ил. – Режим доступа: по подписке. – URL: https://biblioclub.ru/index.php?page=book&id=602208 (дата обращения: 24.01.2023). – Библиогр. в кн. – ISBN 978-5-4499-1957-1. – Текст : электронный.

4. Баканов, А. С. Проектирование пользовательского интерфейса: эргономический подход / А. С. Баканов, А. А. Обознов. – Москва : Институт психологии РАН, 2009. – 185 с. – Режим доступа: по подписке. – URL: https://biblioclub.ru/index.php?page=book&id=87305 (дата обращения: 20.01.2023). – ISBN 978-5-9270-0165-1. – Текст : электронный.

5. Сайкин, Е. А. Основы дизайна : учебное пособие : [16+] / Е. А. Сайкин ; Новосибирский государственный технический университет. – Новосибирск : Новосибирский государственный технический университет, 2018. – 58 с. : ил. – Режим доступа: по подписке. – URL: https://biblioclub.ru/index.php?page=book&id=575026 (дата обращения: 24.01.2023). – Библиогр.: с. 55. – ISBN 978-5-7782-3610-3. – Текст : электронный.

#### **7. Перечень ресурсов информационно-телекоммуникационной сети «Интернет», необходимых для освоения дисциплины**

6. http://easyflash.org/

7. http://www.actionscript.org/

#### **8. Фонд оценочных материалов для проведения текущего контроля успеваемости и промежуточной аттестации**

Содержание промежуточной аттестации раскрывается в комплекте контролирующих материалов, предназначенных для проверки соответствия уровня подготовки по дисциплине требованиям ФГОС, которые хранятся на кафедре-разработчике РПД в печатном виде и в ЭИОС.

Фонд оценочных материалов (ФОМ) по дисциплине представлен в приложении А.

#### **9. Перечень информационных технологий, используемых при осуществлении образовательного процесса по дисциплине, включая перечень программного обеспечения и информационных справочных систем**

Для успешного освоения дисциплины используются ресурсы электронной информационнообразовательной среды, образовательные интернет-порталы, глобальная компьютерная сеть Интернет. В процессе изучения дисциплины происходит интерактивное взаимодействие обучающегося с преподавателем через личный кабинет студента.

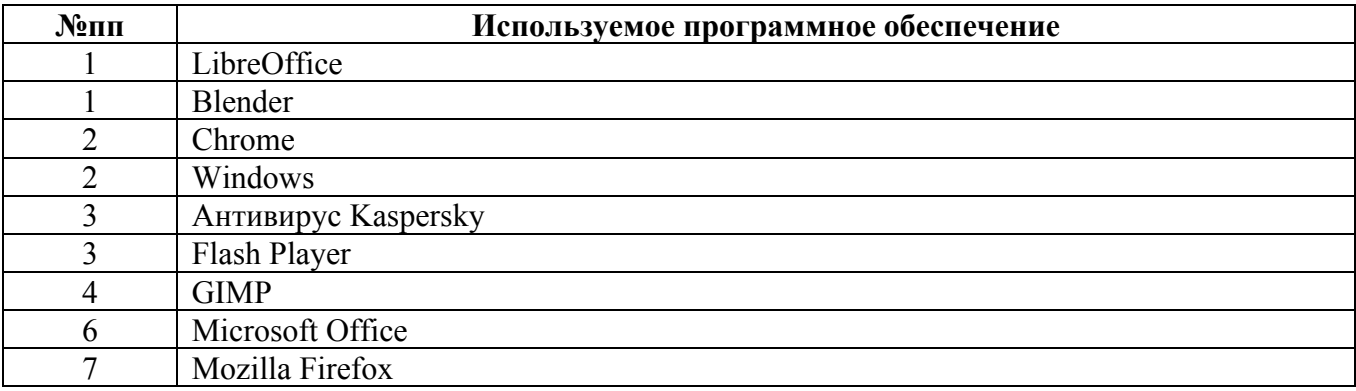

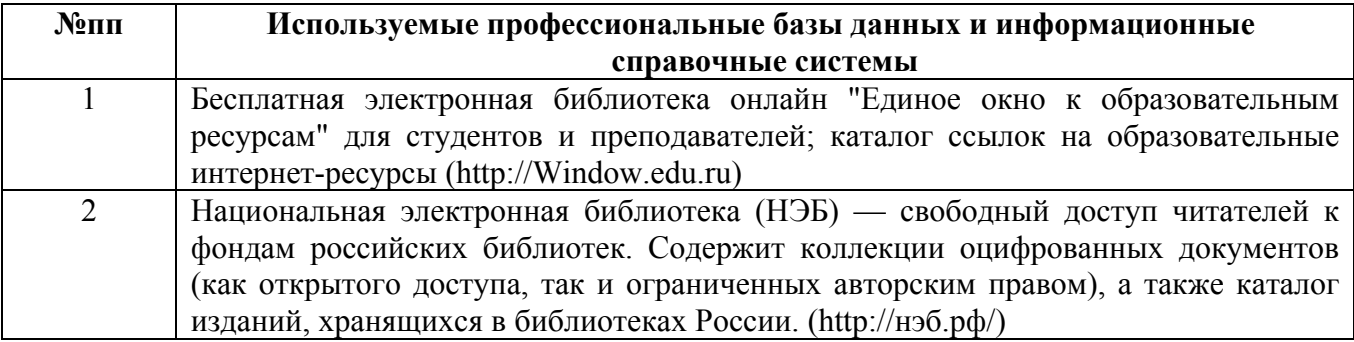

#### **10. Описание материально-технической базы, необходимой для осуществления образовательного процесса по дисциплине**

**Наименование специальных помещений и помещений для самостоятельной работы** учебные аудитории для проведения учебных занятий помещения для самостоятельной работы

Материально-техническое обеспечение и организация образовательного процесса по дисциплине для инвалидов и лиц с ограниченными возможностями здоровья осуществляется в соответствии с «Положением об обучении инвалидов и лиц с ограниченными возможностями здоровья».